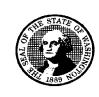

2 0 1 0 **WASHINGTON STATE**

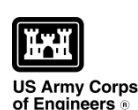

attle Dietrict

AGENCY USE ONLY **Date received: Agency reference #:** 

**Joint Aquatic Resources Permit**

**USE BLACK OR BLUE INK TO ENTER ANSWERS IN WHITE SPACES BELOW.**

**Application (JARPA) Form<sup>1</sup>**

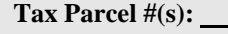

### **Part 1–Project Identification**

1. Project Name (A name for your project that you create. Examples: Smith's Dock or Seabrook Lane Development) [\[help\]](http://ptjguidance.epermitting.wa.gov/DesktopModules/help.aspx?project=0&node=547)<sup>2</sup>

Ditch Maintenance and Culvert Replacement

### **Part 2–Applicant**

The person or organization responsible for the project. [\[help\]](http://ptjguidance.epermitting.wa.gov/DesktopModules/help.aspx?project=0&node=534)

**2a.** Name (Last, First, Middle) and Organization (if applicable)

Grabski, Mark / Washington State Department of Fish and Wildlife – Cowlitz Wildlife Area

**2b.** Mailing Address (Street or PO Box)

PO BOX 758

**2c.** City, State, Zip

Morton, WA 98356

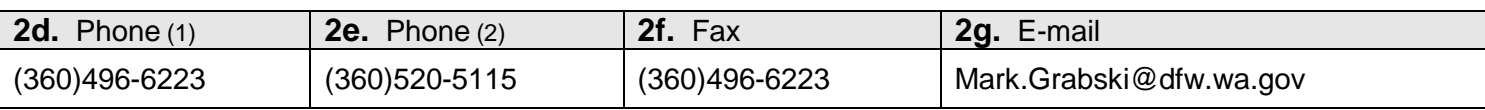

### **Part 3–Authorized Agent or Contact**

Person authorized to represent the applicant about the project. (Note: Authorized agent(s) must sign 11b. of this application.) [\[help\]](http://ptjguidance.epermitting.wa.gov/DesktopModules/help.aspx?project=0&node=536)

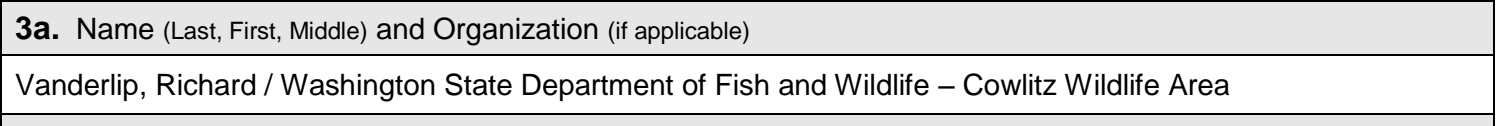

**3b.** Mailing Address (Street or PO Box)

PO BOX 758

 $\overline{a}$ 

 $1$ Additional forms may be required for the following permits:

 $2^2$ To access an online JARPA form with [help] screens, go to

[http://www.epermitting.wa.gov/site/alias\\_\\_resourcecenter/jarpa\\_jarpa\\_form/9984/jarpa\\_form.aspx](http://www.epermitting.wa.gov/site/alias__resourcecenter/jarpa_jarpa_form/9984/jarpa_form.aspx) .

For other help, contact the Governor's Office of Regulatory Assistance at 1-800-917-0043 o[r help@ora.wa.gov.](mailto:help@ora.wa.gov)

If your project may qualify for Department of the Army authorization through a Regional General Permit (RGP), contact the U.S. Army Corps of Engineers for application information (206) 764-3495.

If your project might affect species listed under the Endangered Species Act, you will need to fill out a Specific Project Information Form (SPIF) or prepare a Biological Evaluation. Forms can be found at

[http://www.nws.usace.army.mil/PublicMenu/Menu.cfm?sitename=REG&pagename=mainpage\\_ESA](http://www.nws.usace.army.mil/PublicMenu/Menu.cfm?sitename=REG&pagename=mainpage_ESA)

If you are applying for an Aquatic Resources Use Authorization you will need to fill out and submit an Application for Authorization to Use State-Owned Aquatic Lands form to DNR, which can be found a[t http://www.dnr.wa.gov/Publications/aqr\\_use\\_auth\\_app.doc](http://www.dnr.wa.gov/Publications/aqr_use_auth_app.doc)

<sup>•</sup> Not all cities and counties accept the JARPA for their local Shoreline permits. If you think you will need a Shoreline permit, contact the appropriate city or county government to make sure they will accept the JARPA.

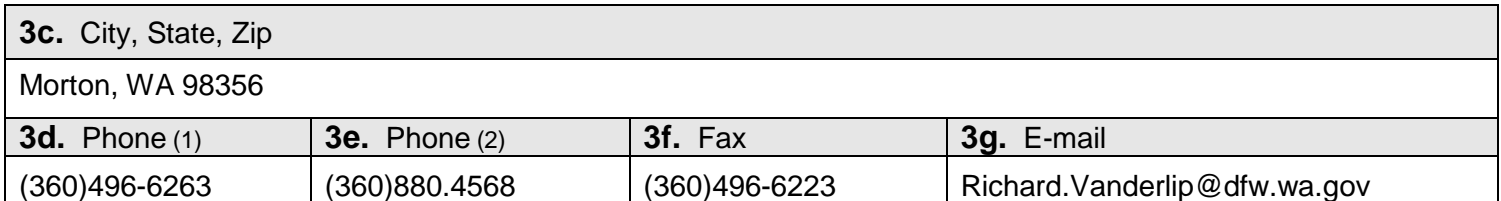

### **Part 4–Property Owner(s)**

Contact information for people or organizations owning the property(ies) where the project will occur. [\[help\]](http://ptjguidance.epermitting.wa.gov/DesktopModules/help.aspx?project=0&node=537)

 $\Box$  Same as applicant. (Skip to Part 5.)

Repair or maintenance activities on existing rights-of-way or easements. (Skip to Part 5.)

There are multiple property owners. Complete the section below and fill out [JARPA Attachment A](http://www.epermitting.wa.gov/Portals/_JarpaResourceCenter/images/default/JARPA%202009%20Attachment%20A.doc) for each additional property owner.

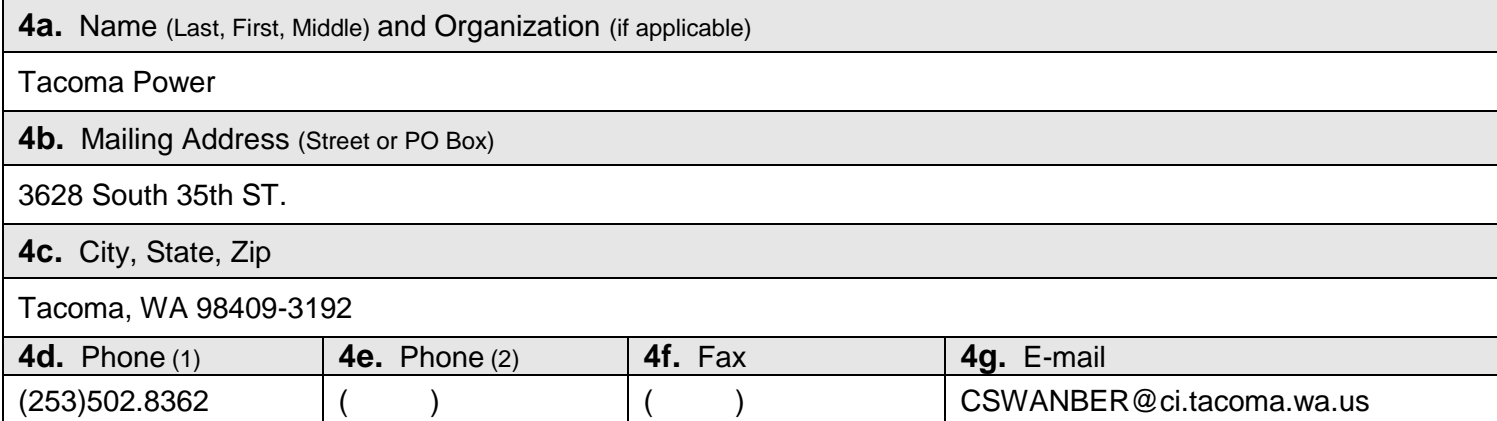

### **Part 5–Project Location(s)**

Identifying information about the property or properties where the project will occur. [\[help\]](http://ptjguidance.epermitting.wa.gov/DesktopModules/help.aspx?project=0&node=596)

There are multiple project locations (e.g., linear projects). Complete the section below and use JARPA [Attachment B](http://www.epermitting.wa.gov/Portals/_JarpaResourceCenter/images/default/2010%20JARPA/JARPA%202010%20Attachment%20B(1).doc) for each additional project location.

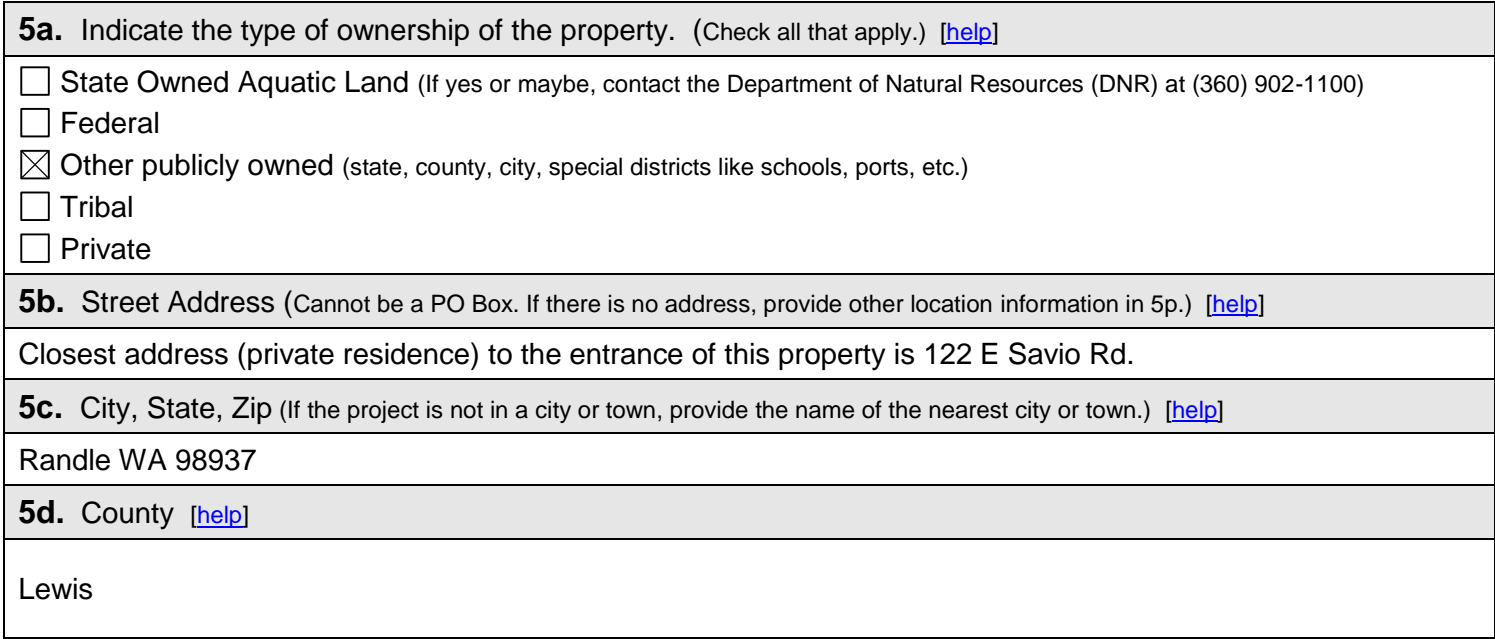

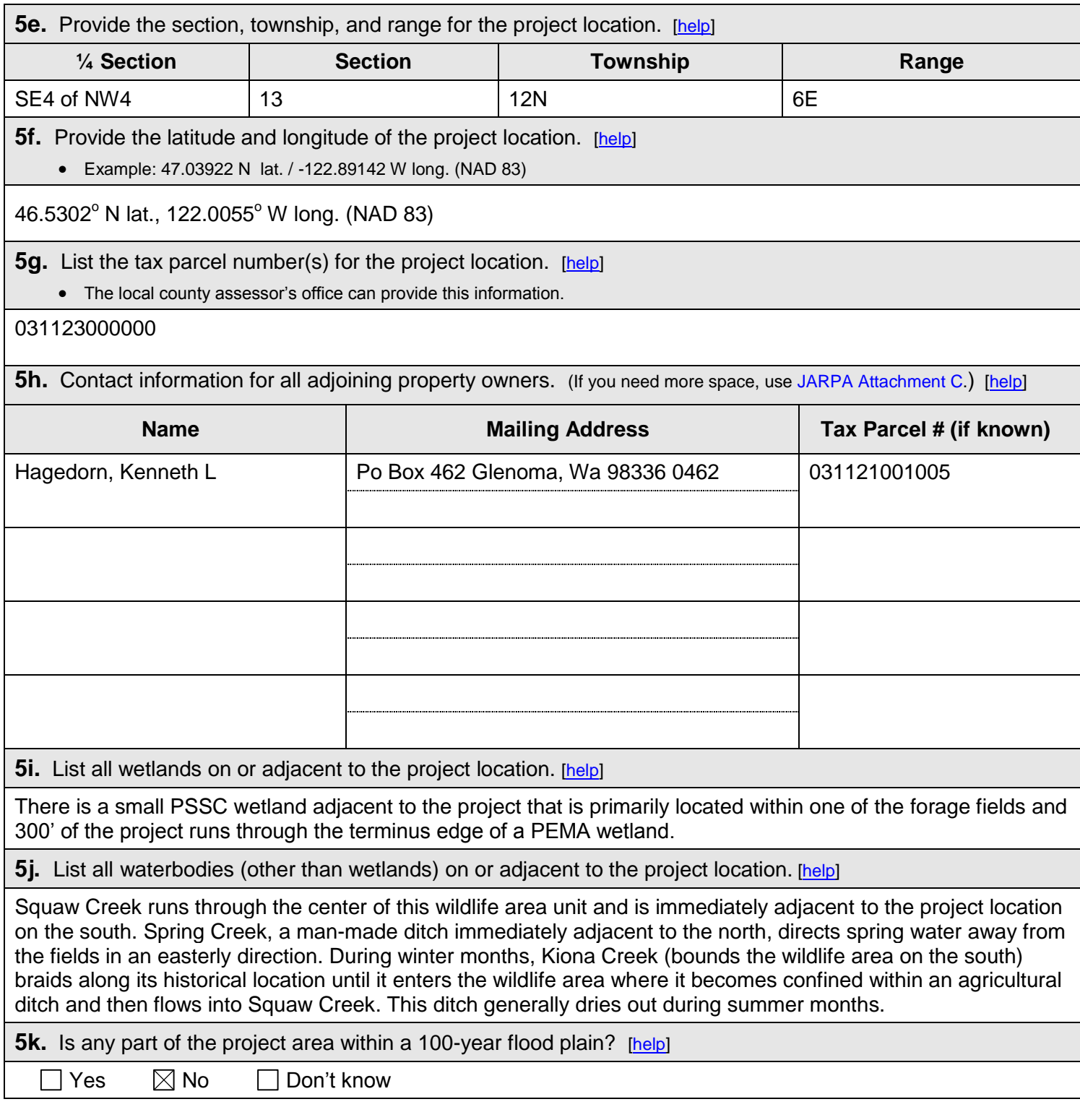

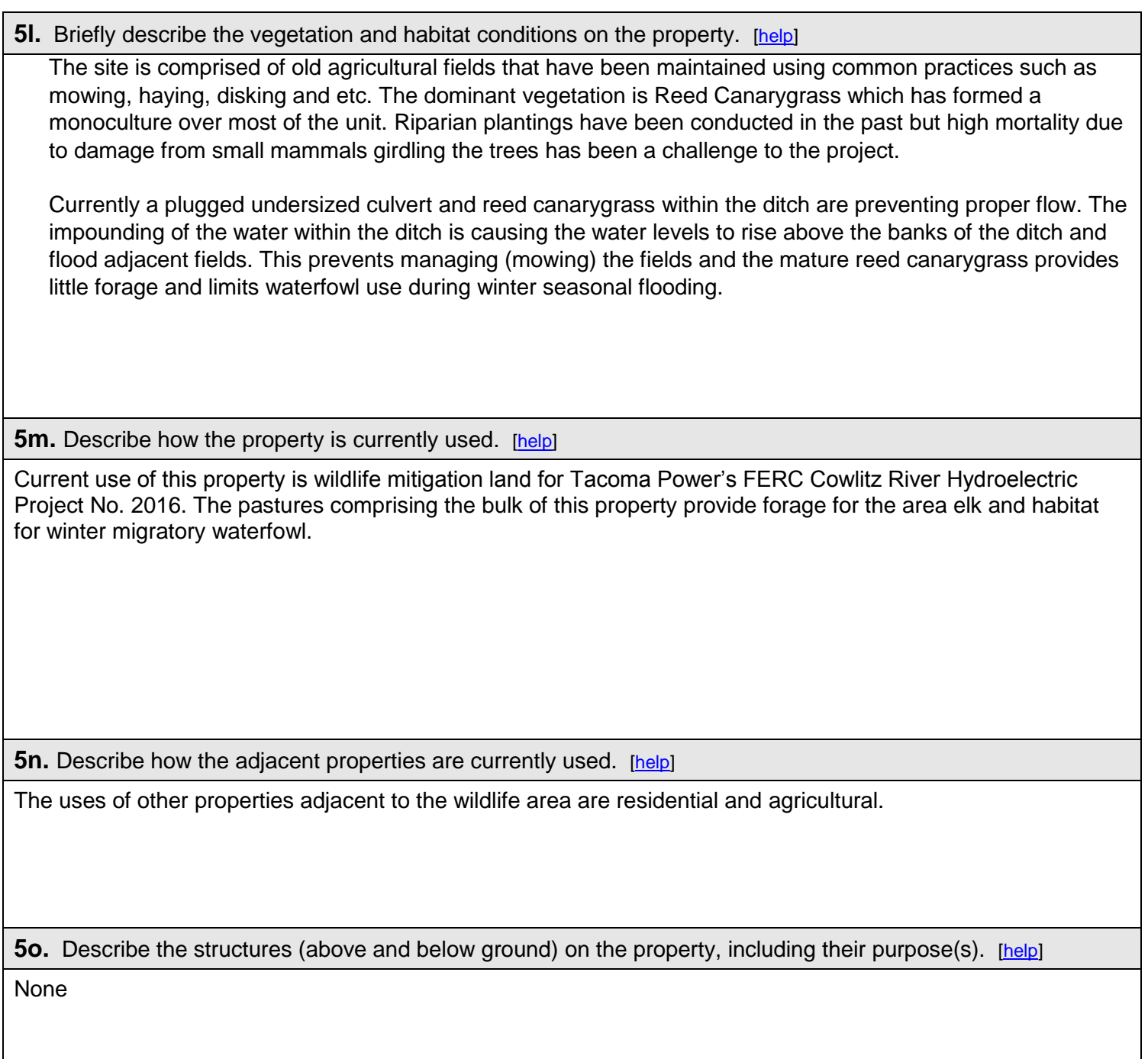

#### **5p.** Provide driving directions from the closest highway to the project location, and attach a map. [\[help\]](http://ptjguidance.epermitting.wa.gov/DesktopModules/help.aspx?project=0&node=612)

#### **Driving directions to Project Site from Morton, WA**

**1.** Take **US-12 E** towards **Yakima/White Pass** 14.8 m

- 2. Turn right onto 2<sup>nd</sup> Savio Rd nd **Savio Rd** 308 ft. **308 ft.** 308 ft. **308 ft.** 308 ft. **308 ft.** 308 ft. **308 ft.**
- **3.** Take the 1st left onto **Savio Rd E** 354 ft.

4. Entrance to the Kiona Unit of the Cowlitz Wildlife Area is through farm gate north of mobile home (122 E Savio Rd.)

# Kiona Ditch Project Location

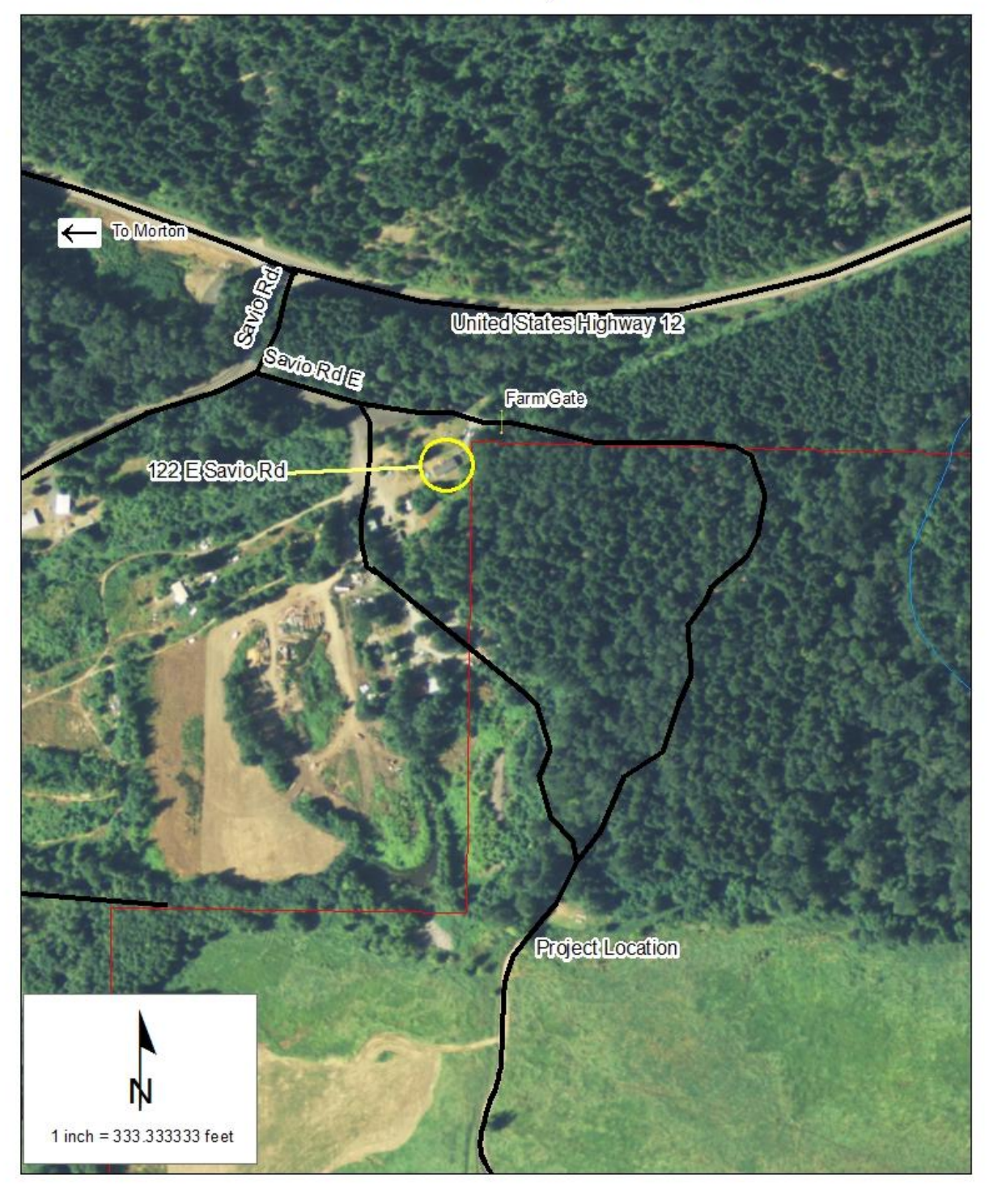

## **Part 6–Project Description**

 $\mathbf{r}$ 

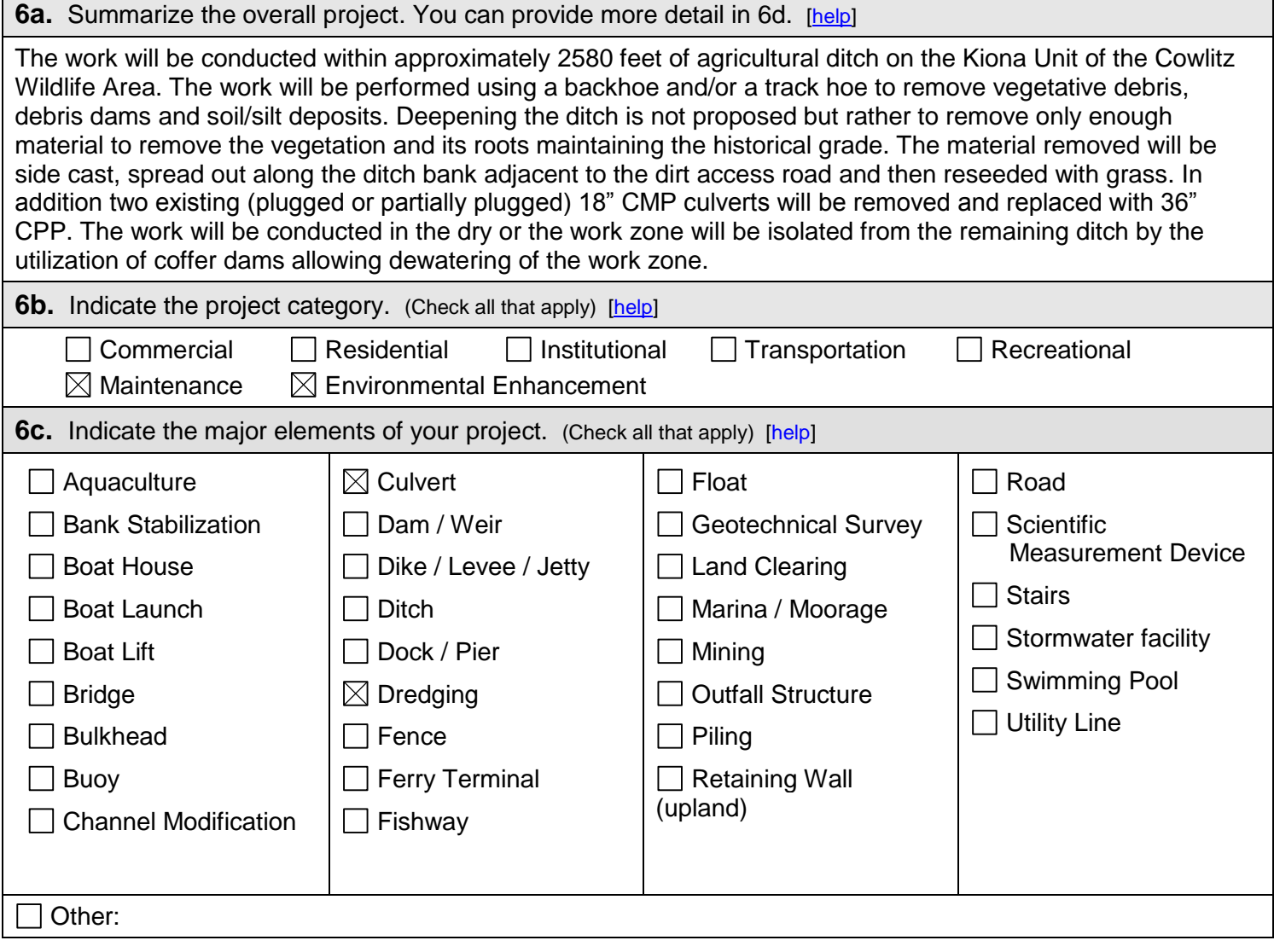

- **6d.** Describe how you plan to construct each project element checked in 6c. Include specific construction methods and equipment to be used. [\[help\]](http://ptjguidance.epermitting.wa.gov/DesktopModules/help.aspx?project=0&node=617)
	- Identify where each element will occur in relation to the nearest waterbody.
	- Indicate which activities are within the 100-year flood plain.

The culvert work is a replacement of existing 18" CMP culverts with 36" CPP. The 36" culverts will be placed in the agricultural ditch and backfilled with 3"minus rock using a track hoe or backhoe.

Bank erosion will be prevented by ensuring a 2:1 grade, seeding with grasses and allowing trees to naturally populate the bank. If needed willows will be utilized in problem areas.

Dredging is limited to the removal of vegetative debris, debris dams and soil/silt deposits down to historical depth. A track hoe or backhoe will be the equipment used for this portion of the project.

According to Lewis County's mapping application none of the proposed work occurs within the 100 yr flood plain though high groundwater is common during winter and spring months on this unit.

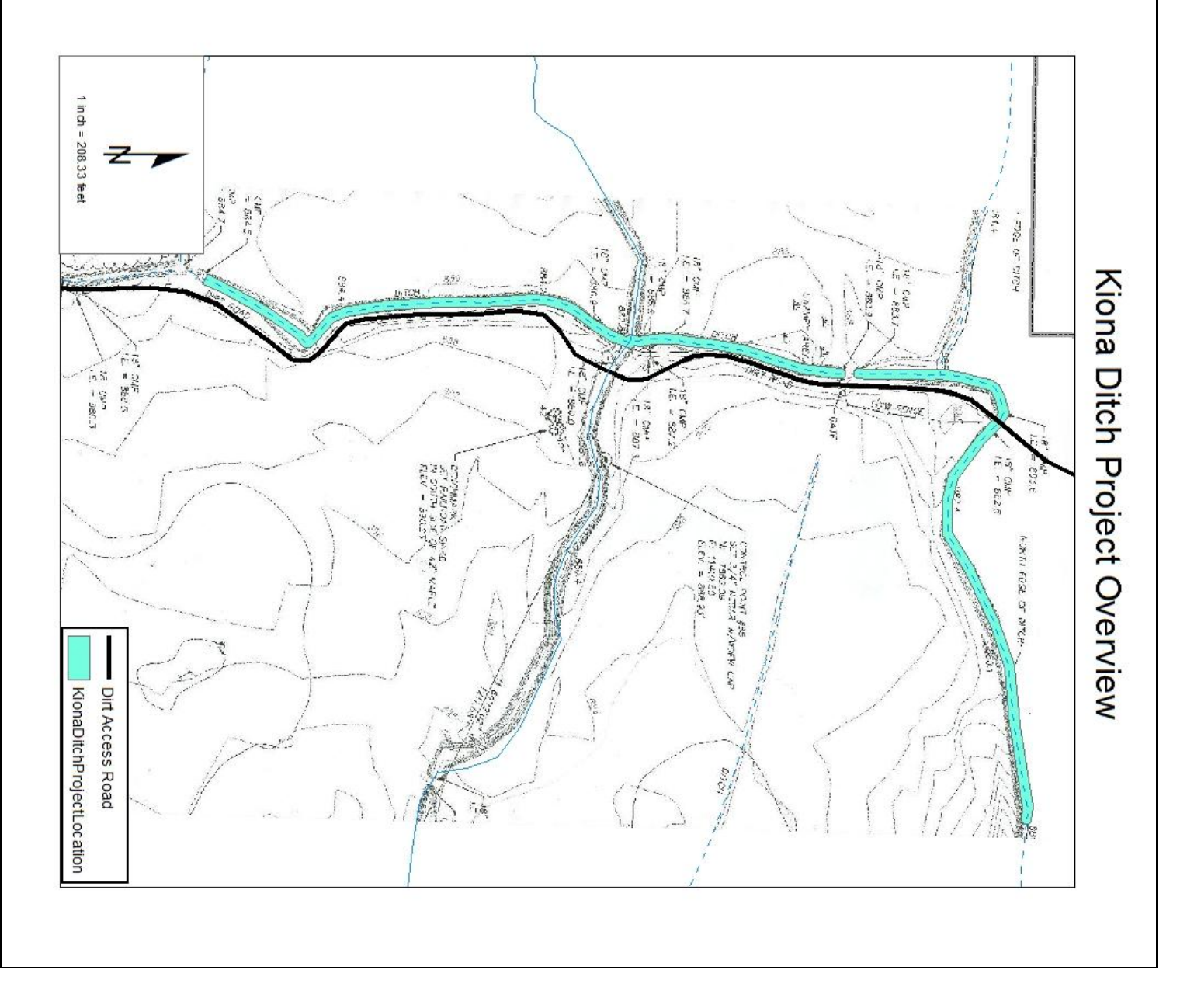

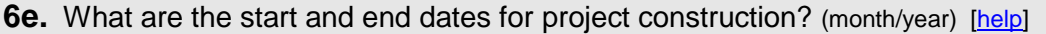

 If the project will be constructed in phases or stages, use [JARPA Attachment D](http://epermitting.wa.gov/Portals/_JarpaResourceCenter/images/default/JARPA%20%20D%202009%20Attachment%20DFinal.doc) to list the start and end dates of each phase or stage.

Start date: July 2012 **End date: October 2013** See JARPA Attachment D

#### **6f.** Describe the purpose of the project and why you want or need to perform it. [\[help\]](http://ptjguidance.epermitting.wa.gov/DesktopModules/help.aspx?project=0&node=619)

The purpose of this project is to restore ditch drainage to working order. Currently plugged undersized culverts, reed canarygrass and siltation / sedimentation are preventing proper flow. The impounding of the water within the ditch is causing the water levels to rise above the banks of the ditch and flooding adjacent agricultural fields. The flooding is persistent; it's preventing management of the fields for winter waterfowl and elk forage. The lands were purchased as mitigation for habitat lost due to inundation by Tacoma Power's FERC project on the Cowlitz River.

**6g.** Fair market value of the project, including materials, labor, machine rentals, etc. [\[help\]](http://ptjguidance.epermitting.wa.gov/DesktopModules/help.aspx?project=0&node=620)

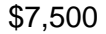

#### **6h.** Will any portion of the project receive federal funding? [\[help\]](http://ptjguidance.epermitting.wa.gov/DesktopModules/help.aspx?project=0&node=621)

**If yes**, list each agency providing funds.

 $\Box$  Yes  $\Box$  No  $\Box$  Don't know

### **Part 7–Wetlands: Impacts and Mitigation**

 $\boxtimes$  Check here if there are wetlands or wetland buffers on or adjacent to the project area. (If there are none, skip to Part  $8$ .) [\[help\]](http://ptjguidance.epermitting.wa.gov/DesktopModules/help.aspx?project=0&node=623)

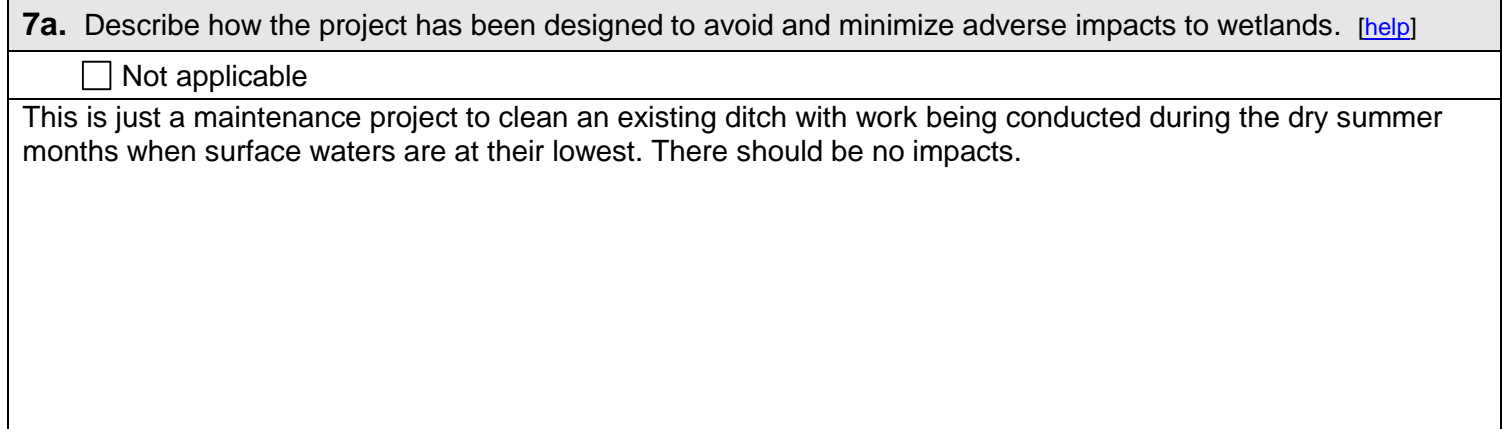

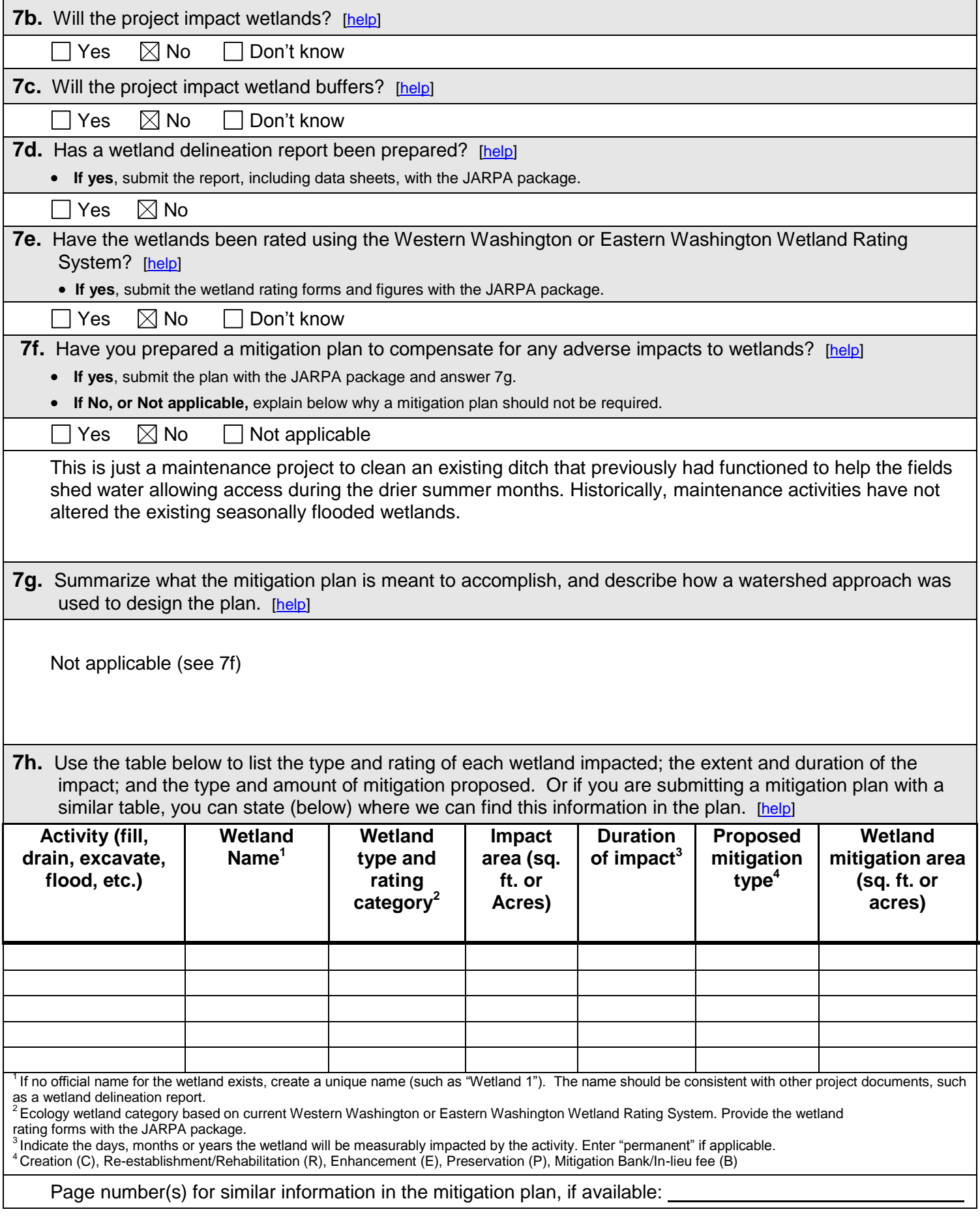

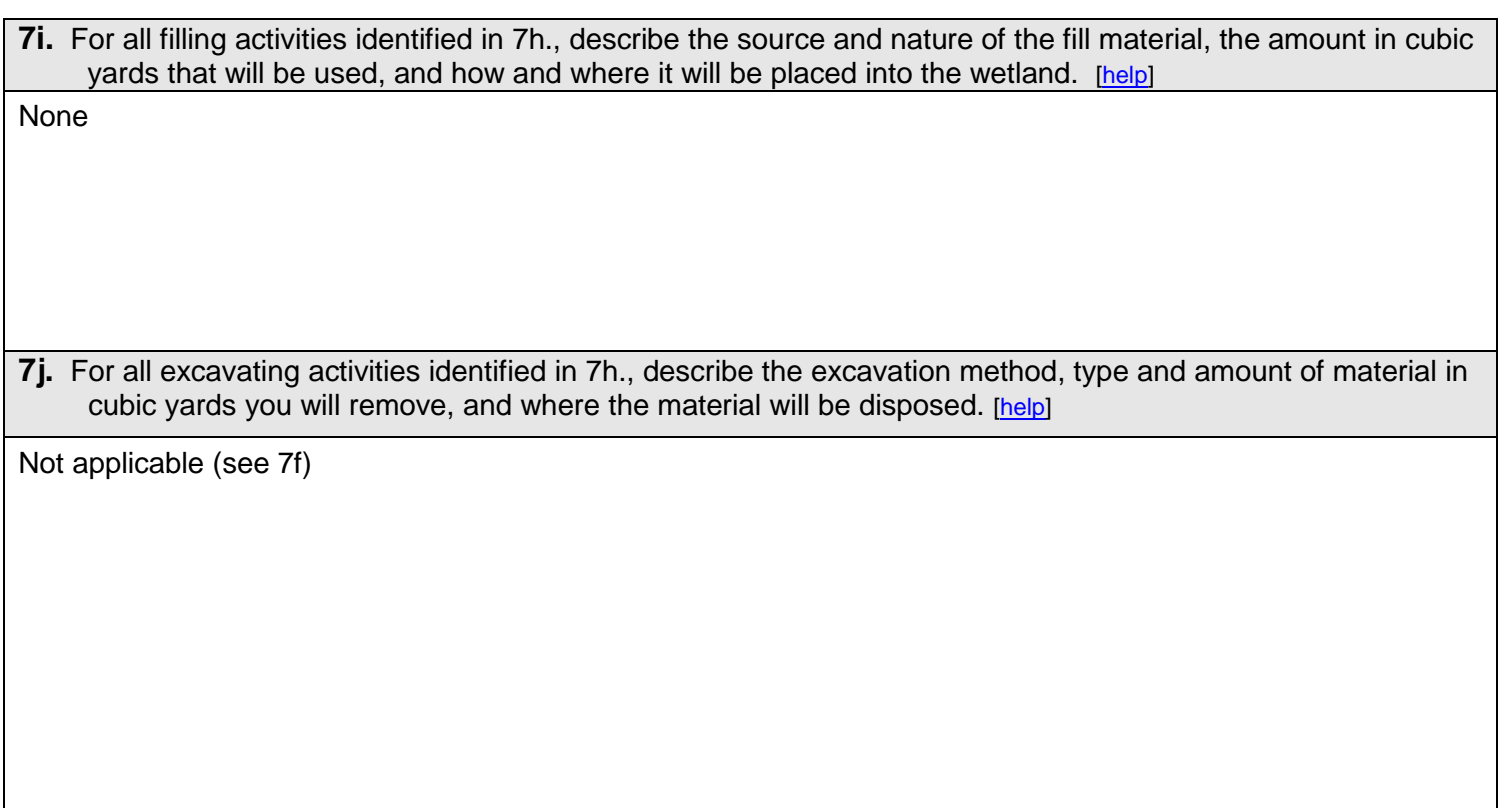

### **Part 8–Waterbodies (other than wetlands): Impacts and Mitigation**

In Part 8, "waterbodies" refers to non-wetland waterbodies. (See Part 7 for information related to wetlands.) [\[help\]](http://ptjguidance.epermitting.wa.gov/DesktopModules/help.aspx?project=0&node=744)  $\boxtimes$  Check here if there are waterbodies on or adjacent to the project area. (If there are none, skip to Part 9.)

**8a.** Describe how the project is designed to avoid and minimize adverse impacts to the aquatic environment. [\[help\]](http://ptjguidance.epermitting.wa.gov/DesktopModules/help.aspx?project=0&node=746)

#### $\Box$  Not applicable

This is just a maintenance project to clean an existing ditch with work being conducted during the dry summer months when surface waters are at their lowest. The project work will be isolated from the adjacent waterbodies. There should be no impacts.

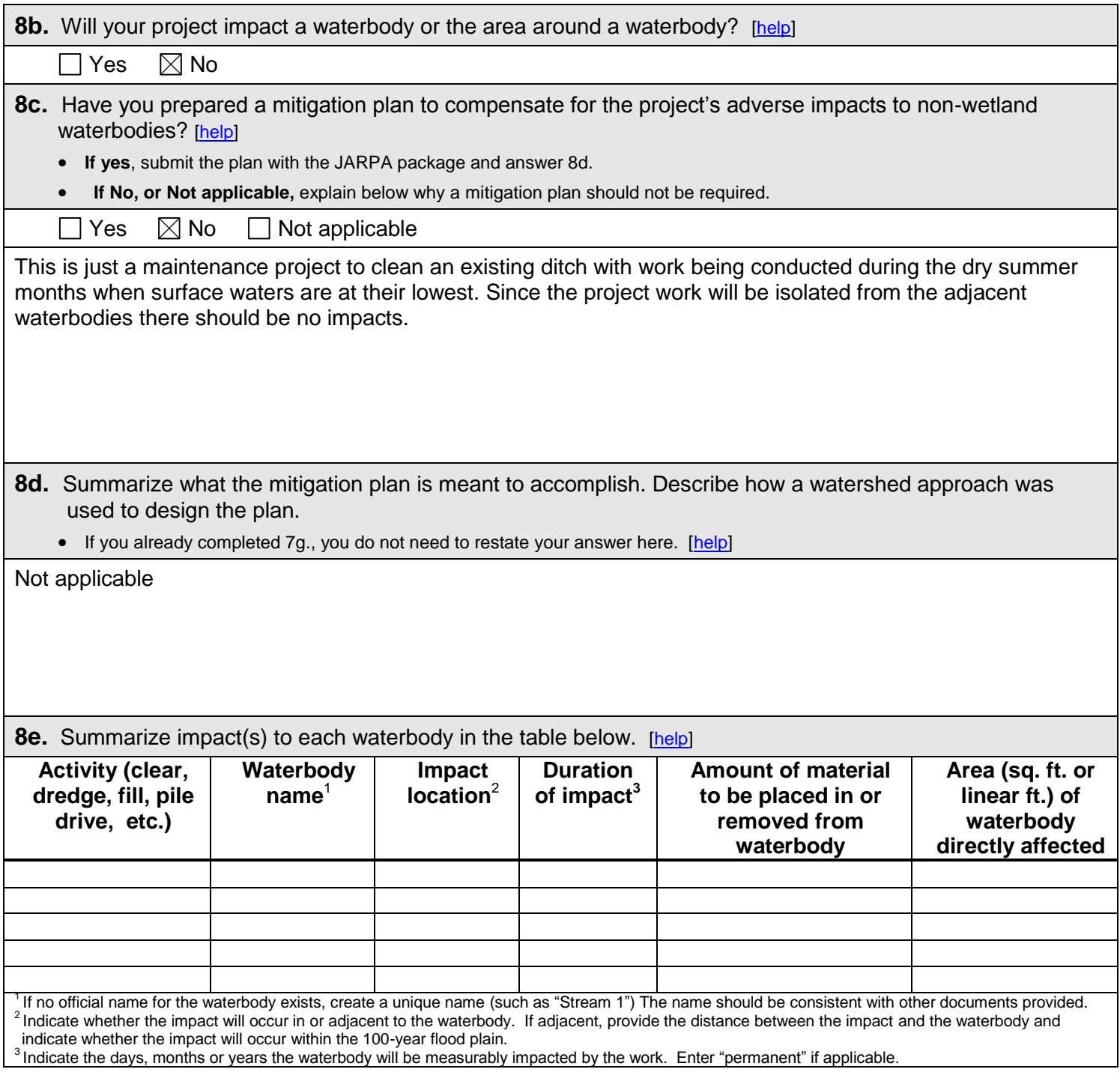

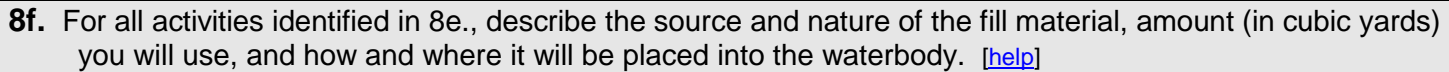

Not applicable

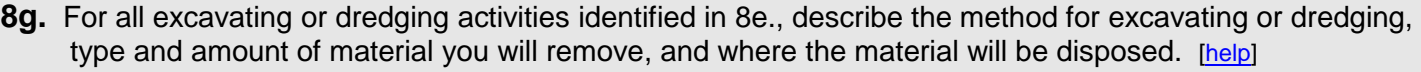

Not applicable

### **Part 9–Additional Information**

Any additional information you can provide helps the reviewer(s) understand your project. Complete as much of this section as you can. It is ok if you cannot answer a question.

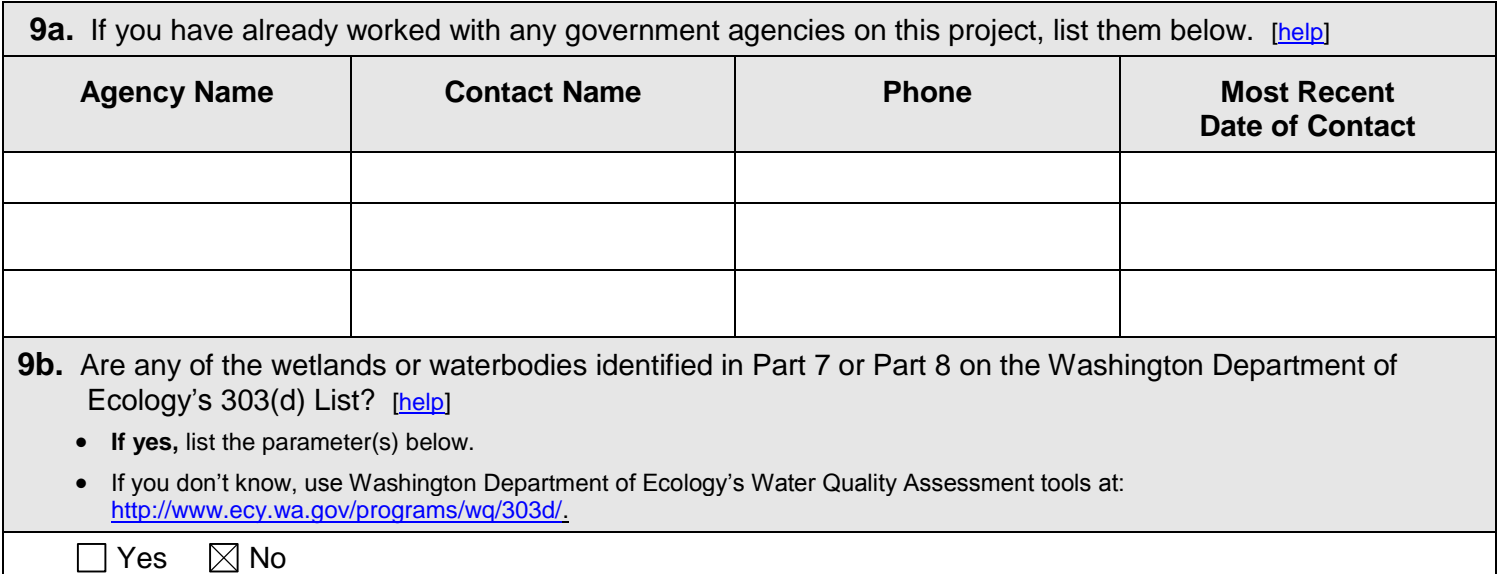

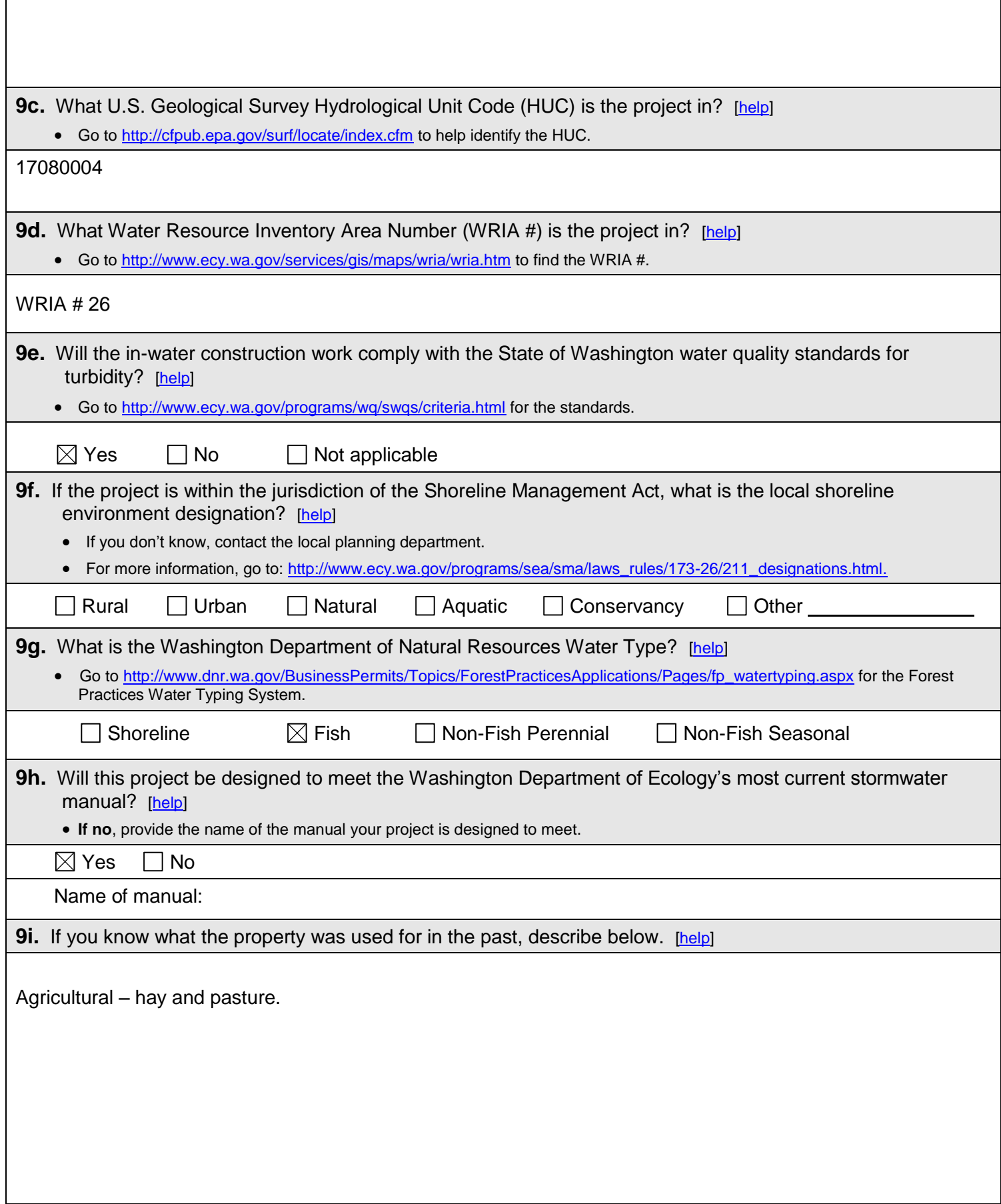

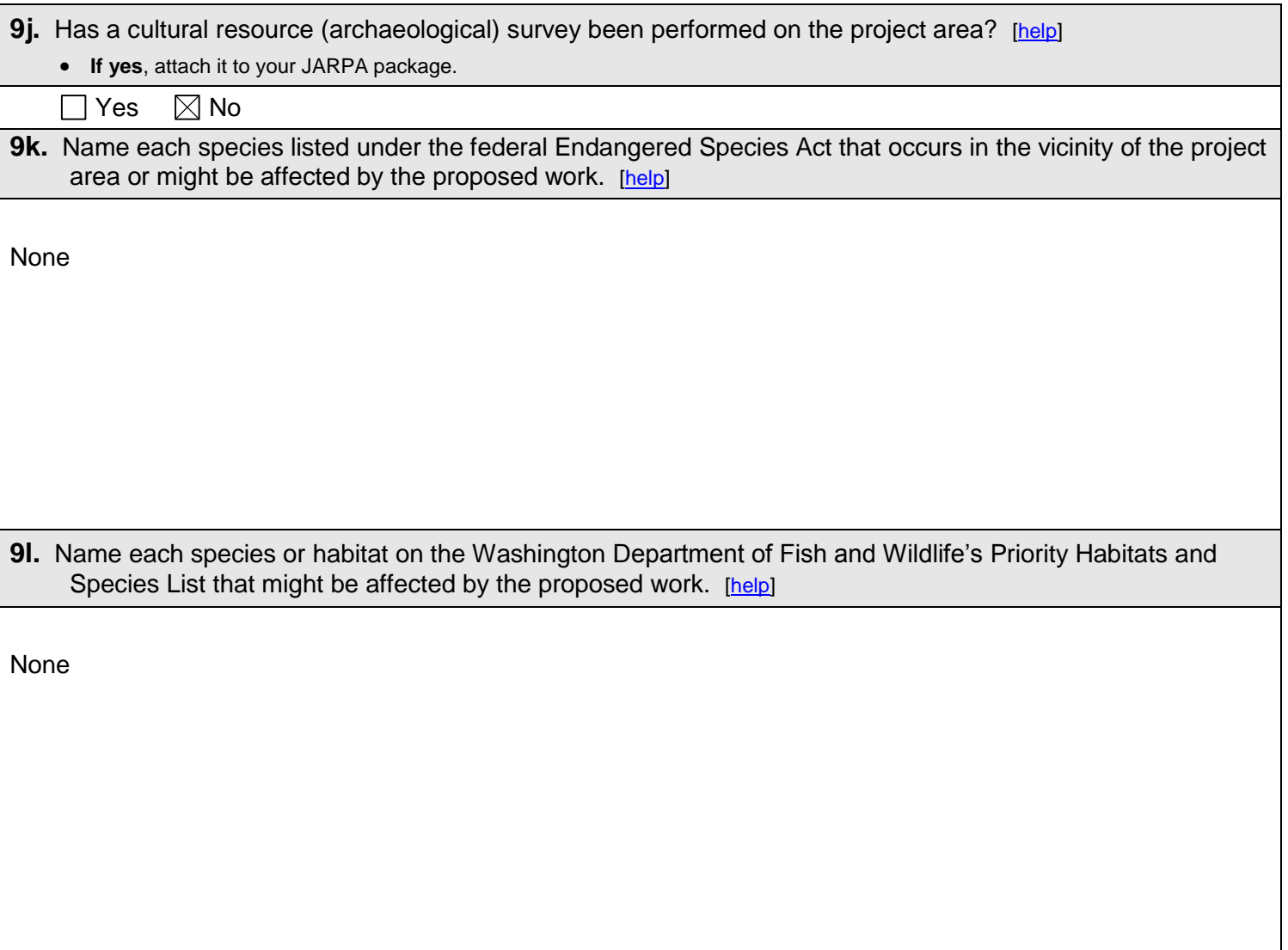

## **Part 10–SEPA Compliance and Permits**

Use the resources and checklist below to identify the permits you are applying for.

- Online Project Questionnaire at [http://apps.ecy.wa.gov/opas/.](http://apps.ecy.wa.gov/opas/)
- Governor's Office of Regulatory Assistance at (800) 917-0043 or [help@ora.wa.gov](mailto:help@ora.wa.gov.).
- For a list of agency addresses to send your application, click on the "where to send your completed [JARPA"](http://www.epermitting.wa.gov/site/alias__resourcecenter/jarpa_jarpa_contacts/2489/jarpa_contacts.aspx) at [http://www.epermitting.wa.gov.](http://www.epermitting.wa.gov/)

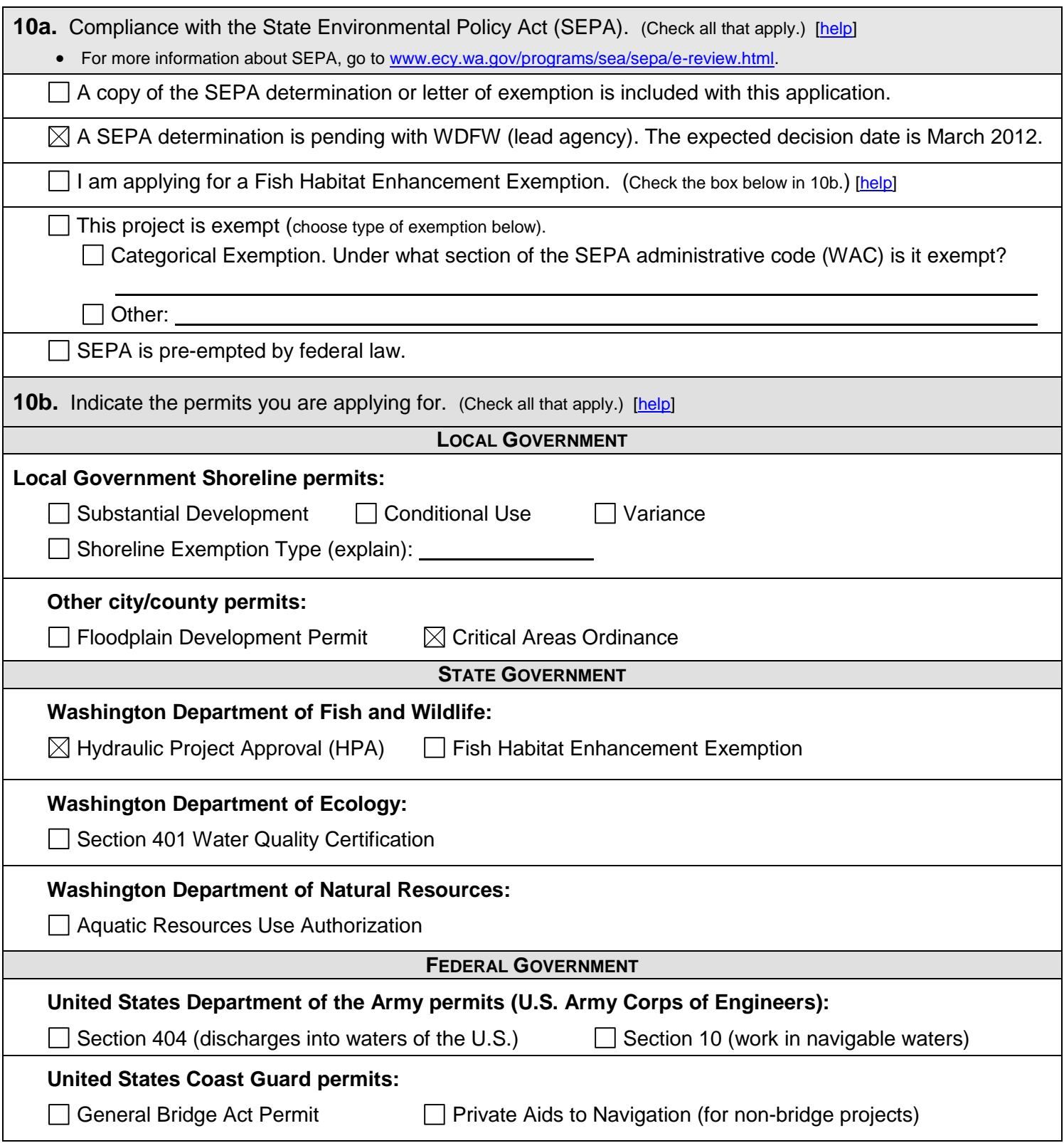

### **Part 11–Authorizing Signatures**

Signatures are required before submitting the JARPA package. The JARPA package includes the JARPA form, project plans, photos, etc. [\[help\]](http://ptjguidance.epermitting.wa.gov/DesktopModules/help.aspx?project=0&node=795)

**11a.** Applicant Signature (required) [\[help\]](http://ptjguidance.epermitting.wa.gov/DesktopModules/help.aspx?project=0&node=773)

I certify that to the best of my knowledge and belief, the information provided in this application is true, complete, and accurate. I also certify that I have the authority to carry out the proposed activities, and I agree to start work only after I have received all necessary permits.

I hereby authorize the agent named in Part 3 of this application to act on my behalf in matters related to this application. \_\_\_\_\_\_\_\_\_ (initial)

By initialing here, I state that I have the authority to grant access to the property. I also give my consent to the permitting agencies entering the property where the project is located to inspect the project site or any work related to the project.  $M\tilde{U}$  (initial)

Mark Grabski March 2, 2011

Applicant Printed Name **Applicant Signature** Applicant Signature Applicant Signature Date

**11b.** Authorized Agent Signature [\[help\]](http://ptjguidance.epermitting.wa.gov/DesktopModules/help.aspx?project=0&node=774)

I certify that to the best of my knowledge and belief, the information provided in this application is true, complete, and accurate. I also certify that I have the authority to carry out the proposed activities and I agree to start work only after all necessary permits have been issued.

\_\_\_\_\_\_\_\_\_\_\_\_\_\_\_\_\_\_\_\_\_\_\_\_\_\_\_\_\_\_\_\_\_\_\_\_\_\_\_\_\_\_ \_\_\_\_\_\_\_\_\_\_\_\_\_\_\_\_\_\_\_\_\_\_\_\_\_\_\_\_\_\_\_\_\_\_\_\_\_\_\_\_\_ \_\_\_\_\_\_\_\_\_\_\_\_\_\_\_\_\_\_\_\_\_ Authorized Agent Printed Name **Authorized Agent Signature Authorized Agent Signature** Date

**11c.** Property Owner Signature (if not applicant). [\[help\]](http://ptjguidance.epermitting.wa.gov/DesktopModules/help.aspx?project=0&node=775) Not required if project is on existing rights-of-way or easements.

I consent to the permitting agencies entering the property where the project is located to inspect the project site or any work. These inspections shall occur at reasonable times and, if practical, with prior notice to the landowner.

\_\_\_\_\_\_\_\_\_\_\_\_\_\_\_\_\_\_\_\_\_\_\_\_\_\_\_\_\_\_\_\_\_\_\_\_\_\_\_\_\_\_ \_\_\_\_\_\_\_\_\_\_\_\_\_\_\_\_\_\_\_\_\_\_\_\_\_\_\_\_\_\_\_\_\_\_\_\_\_\_\_\_\_ \_\_\_\_\_\_\_\_\_\_\_\_\_\_\_\_\_\_\_\_\_ Property Owner Printed Name **Property Owner Signature** Property Owner Signature Property Owner Signature Date

18 U.S.C §1001 provides that: Whoever, in any manner within the jurisdiction of any department or agency of the United States knowingly falsifies, conceals, or covers up by any trick, scheme, or device a material fact or makes any false, fictitious, or fraudulent statements or representations or makes or uses any false writing or document knowing same to contain any false, fictitious, or fraudulent statement or entry, shall be fined not more than \$10,000 or imprisoned not more than 5 years or both.

If you require this document in another format, contact The Governor's Office of Regulatory Assistance (ORA). People with hearing loss can call 711 for Washington Relay Service. People with a speech disability can call (877) 833-6341. ORA publication number: ENV-019-09